## 校级大学生创新项目申报学院工作网上操作流程

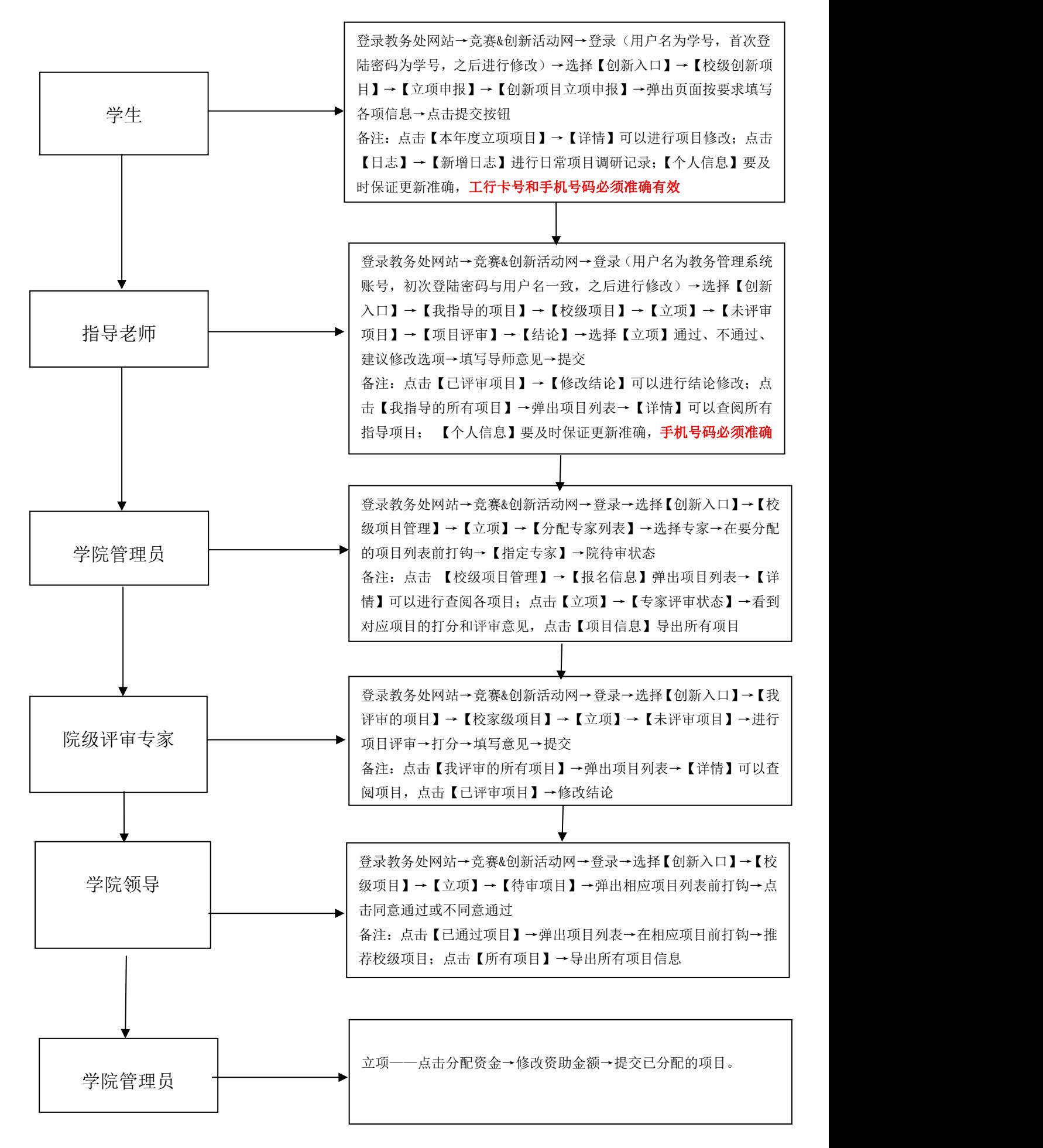